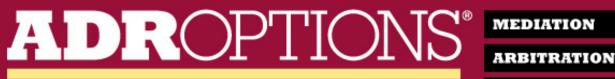

Settling Cases Since 1993

MOCK TRIALS

## **Best ADR Company and Best Mediators**

Thank you for voting us ...

## BEST ADR COMPANY and BEST ONLINE ADR RESOURCE !

Reaching the #1 spot in these categories is the highest honor and motivates us to work even harder to maintain these top honors.

Of course, to reach this top designation we need our top mediators. We are thrilled to have three of our people being recognized as the BEST! These votes were well earned as they each demonstrate the highest level of professionalism and effectiveness.

Please help us congratulate the following TOP MEDIATORS. Quoted below are just some of the accolades received from our clients.

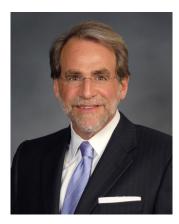

Phil Hof has been called "phenomenal", "one of the best in the business and a real pleasure to work with". He has "set the bar extremely high for how I will expect future private mediations to proceed". Phil has conducted almost 500 hearings with almost 30 either fully or partially through ZOOM. He is consistently "persistent" and perseveres until the case settles. To read more quotes from actual clients, please click here.

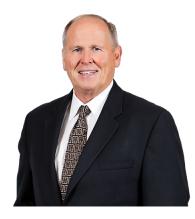

Ed Gray has only been on the ADR Options panel for a couple of years but the fact that he got voted a BEST individual mediator so quickly is a testament to his abilities. Ed has been called "tireless. and persuasive, with both sides." It is his dedicated "ongoing efforts to get a case resolved" that enables him to settle claims even after the mediation concludes. He has conducted many mediations, with almost a third virtually. To read more click here.

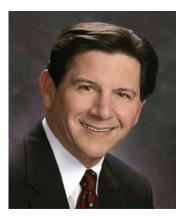

Hearing that Judge Tom Wallitsch "is the best" and "did an outstanding job" are commonplace. He is known to "go out of his way to be accommodating, professional, and fair" and to be "always excellent". He has conducted well over 3000 ADR hearings with 45 either fully or partially virtual. He always "demonstrates a complete and unbiased understanding of the case from the materials submitted by all parties". To read more click here.

To schedule a mediation or arbitration with any of our <u>neutrals</u>, please email <u>mcarney@adroptions.com</u> or click below:

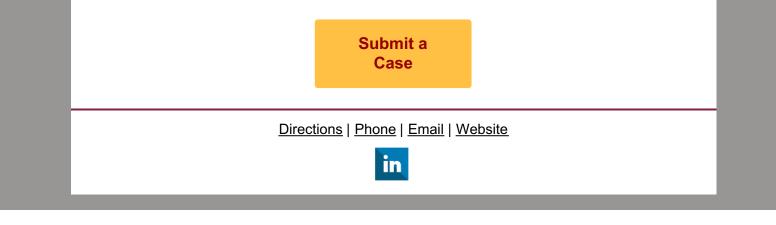